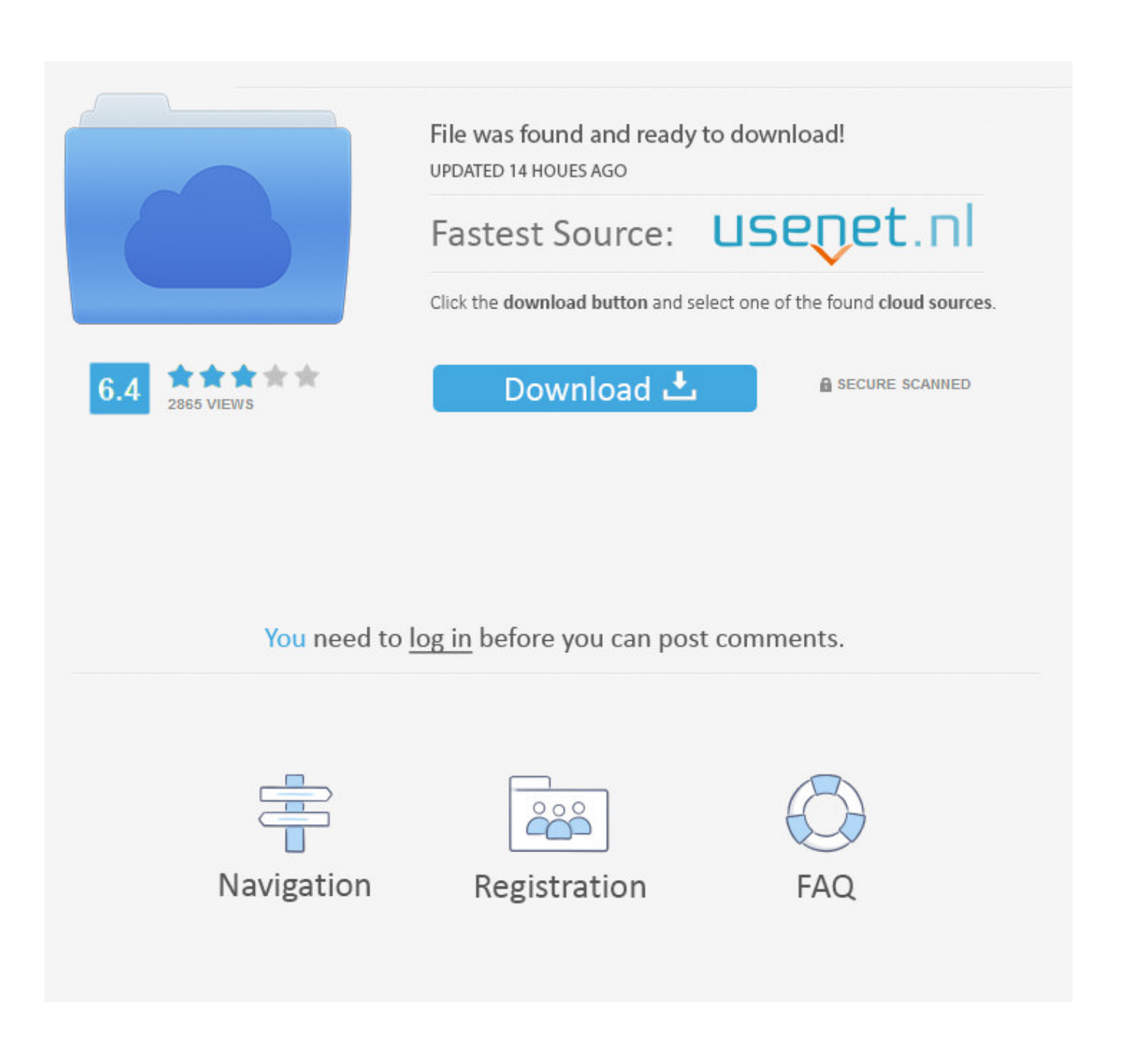

**Switcher Punto For Mac Os X** 

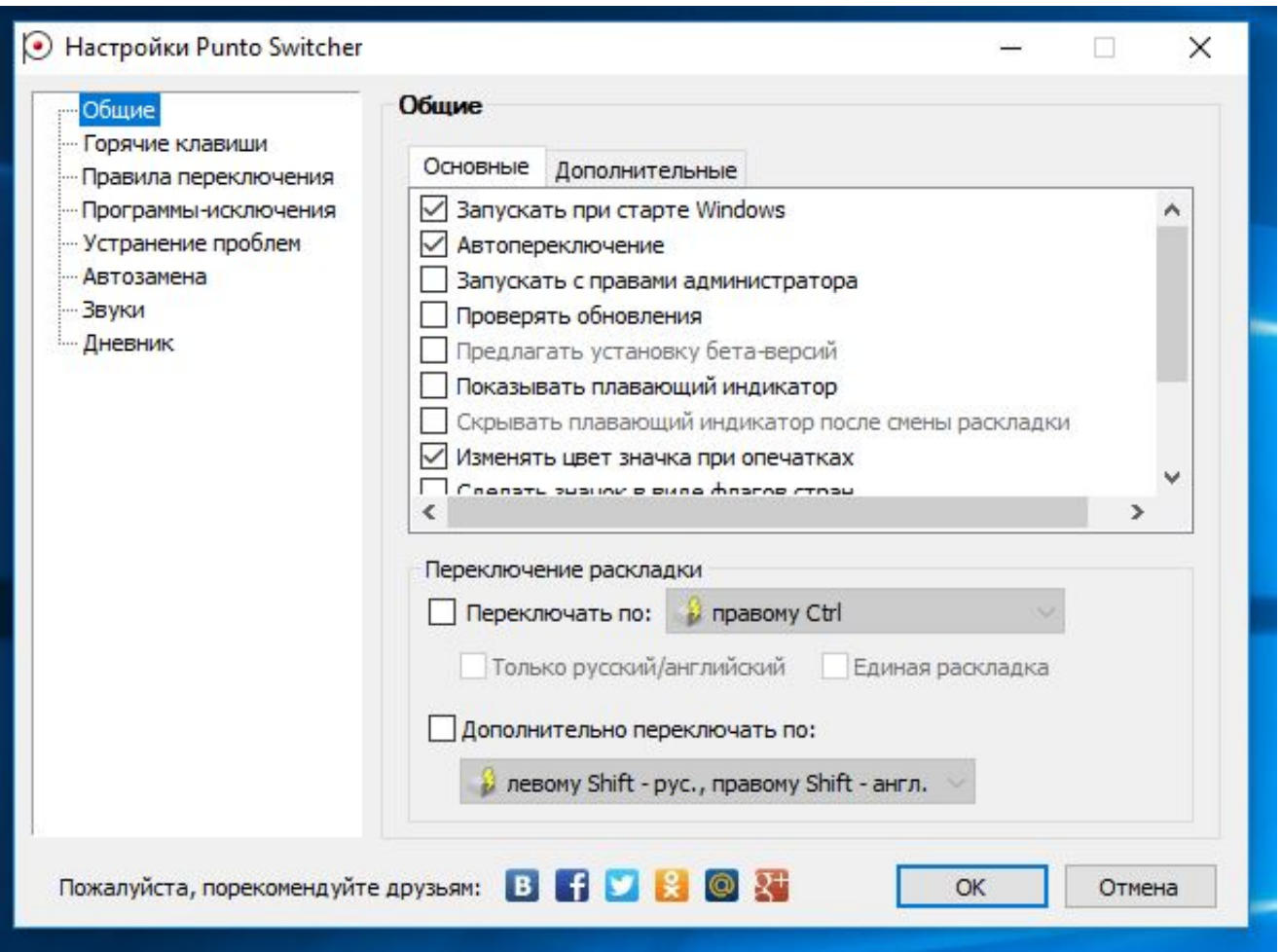

[Switcher Punto For Mac Os X](https://imgfil.com/1viq4p)

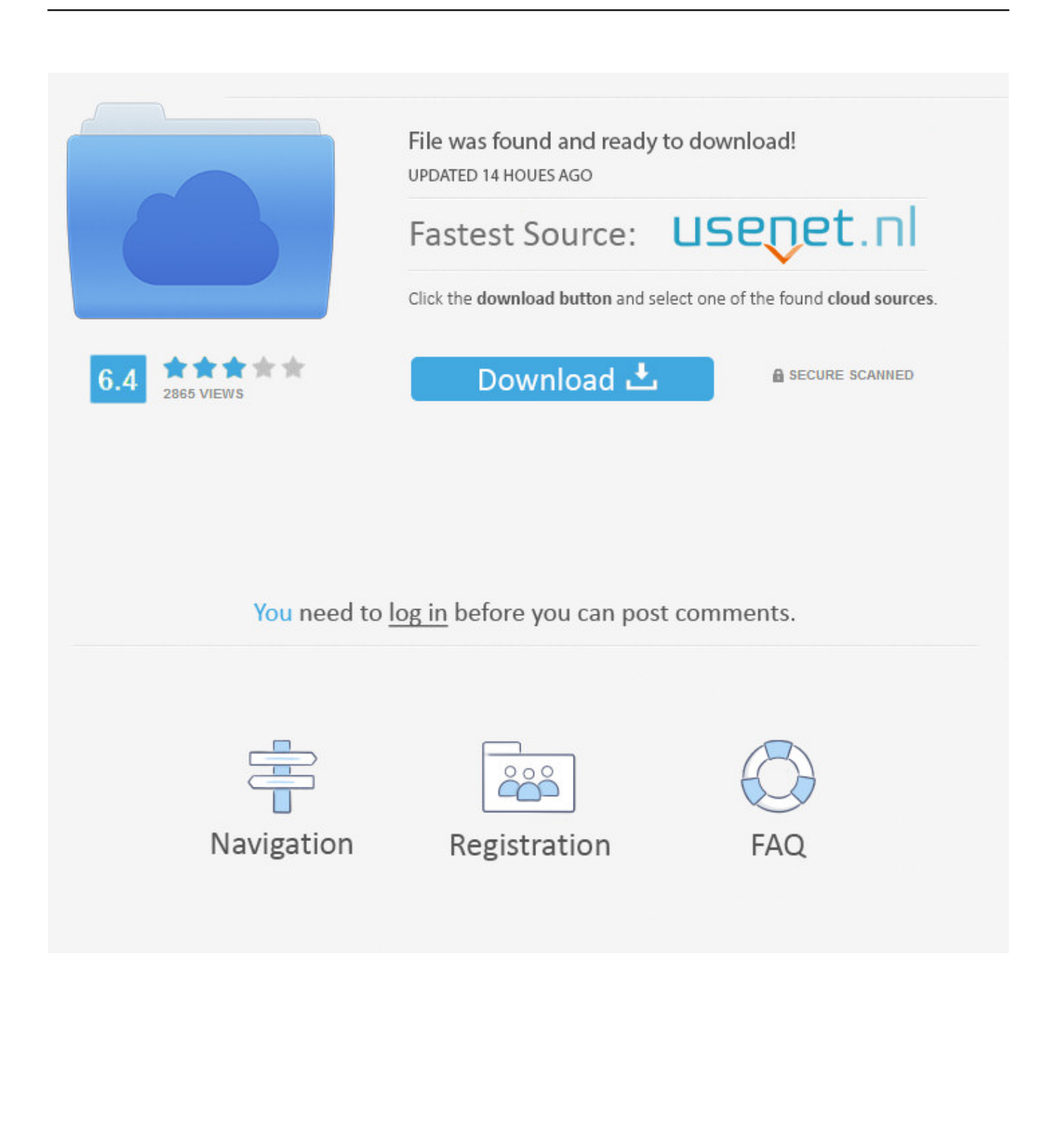

You've probably got the basics of the Application Switcher down pat by now: press Command-Tab to see a bar full of runningapplication icons and keep Command down as you tap the Tab key to quickly.. Punto Switcher Windows 10

## **switcher punto**

switcher punto, punto switcher mac, punto switcher online, punto switcher download, punto switcher linux, punto switcher portable, punto switcher alternative, punto switcher big sur, punto switcher chrome, punto switcher аналоги, punto switcher analog, punto switcher скачать, punto switcher как отключить, punto switcher как пользоваться

## **punto switcher online**

## **punto switcher linux**

e10c415e6f